# University of Mumbai  **Syllabus Structure(R-2007) At B.E. (Computer Engineering) Semester-VII**

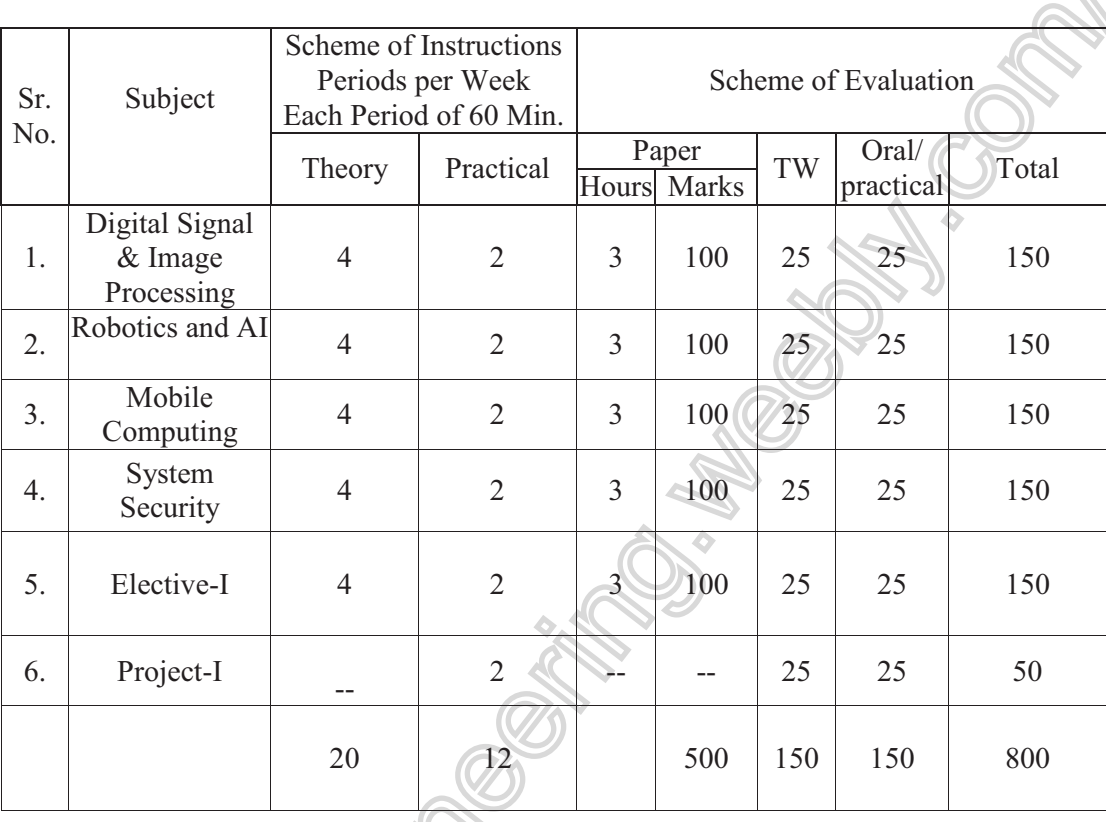

# **Elective- I**

- 1) Computer Simulation and Modeling
- 2) E-commerce
- 3) Project Management
- 4) Soft Computing

io.

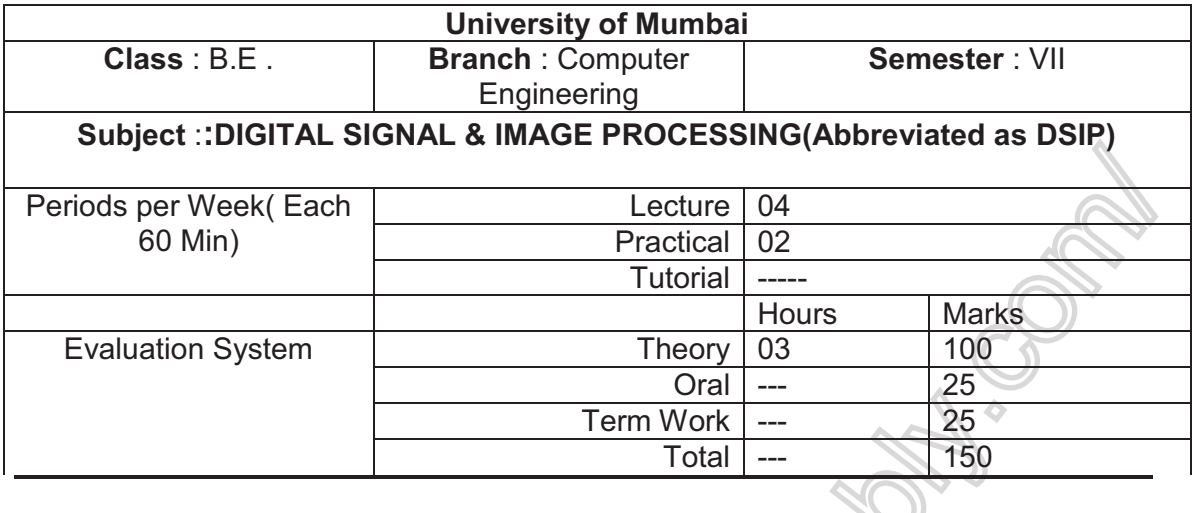

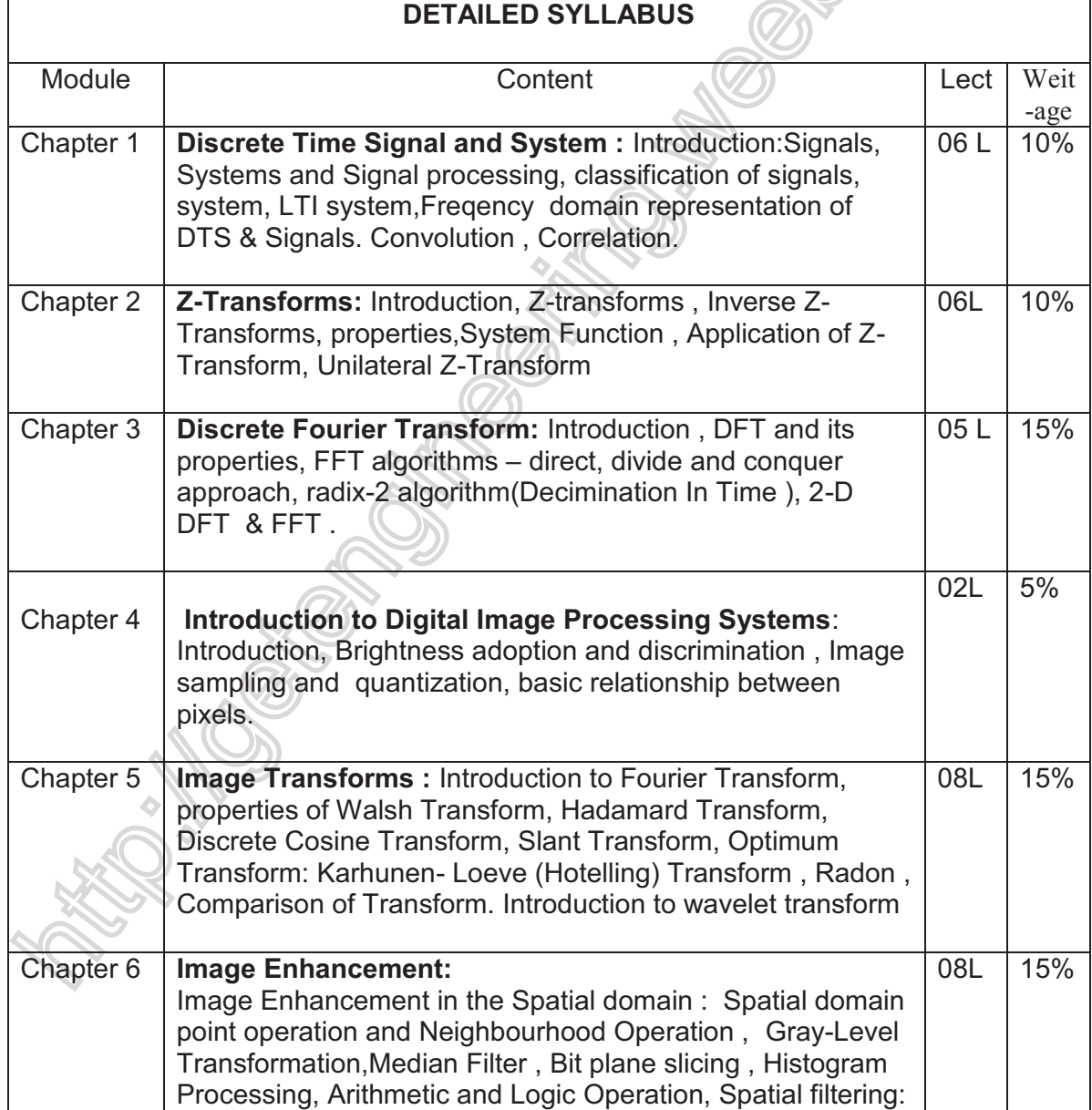

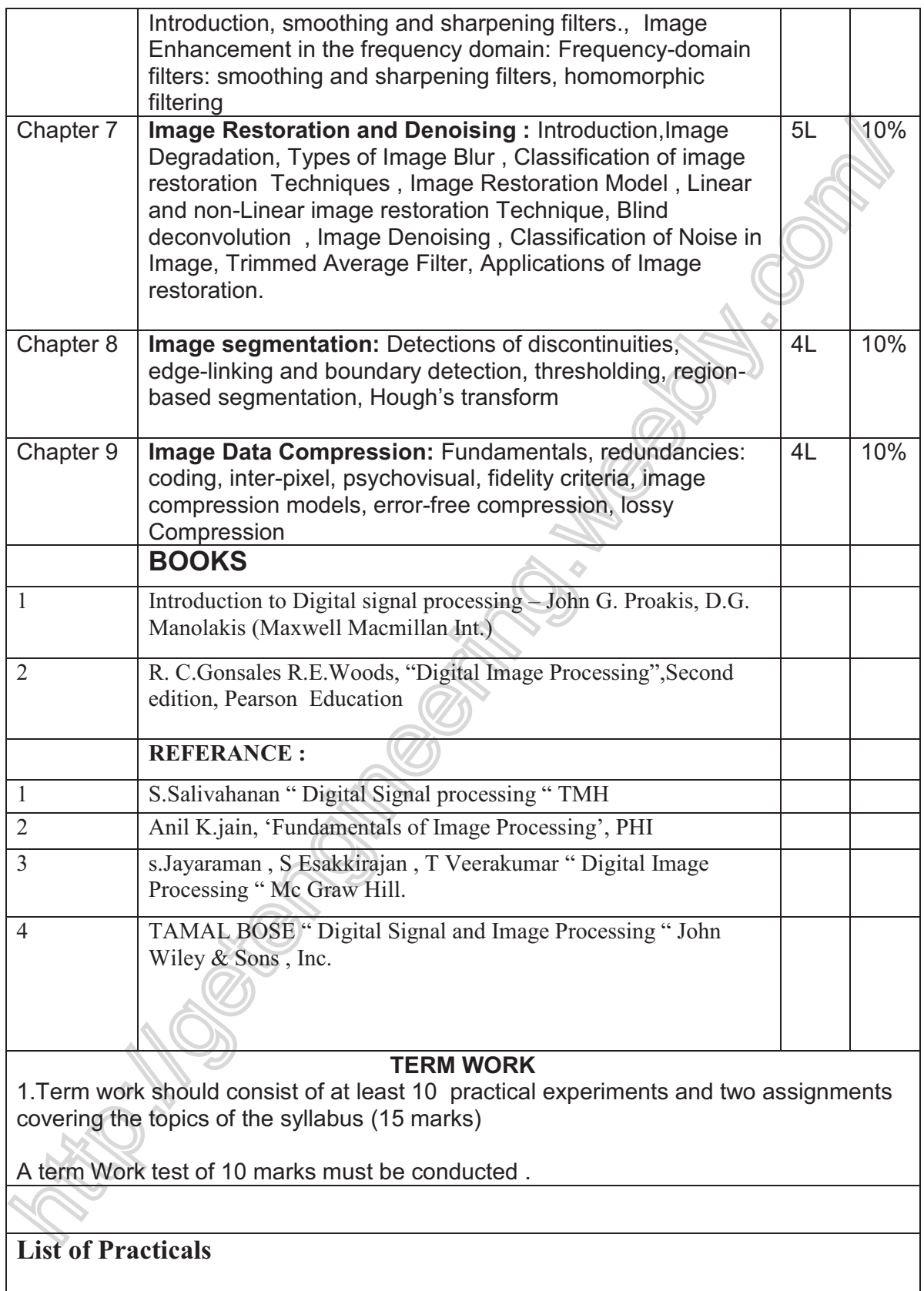

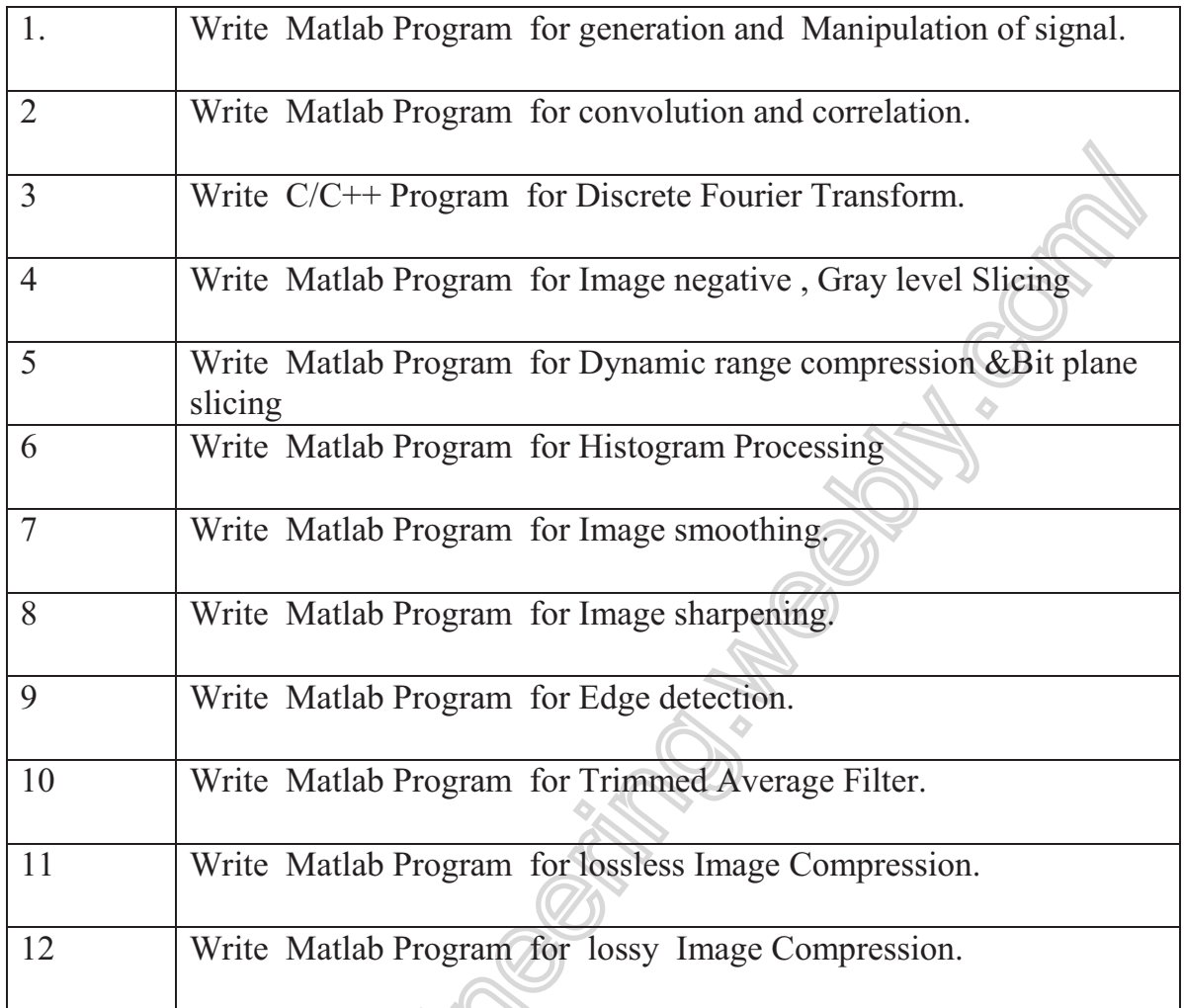

12 Write Matland Program for Line

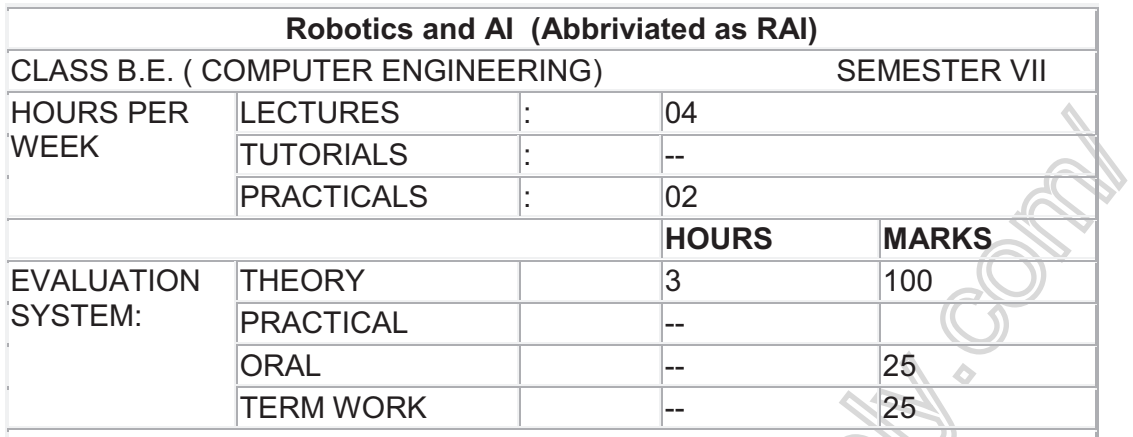

**Prerequisite:** Exposure to linear algebra and matrix operations. Exposure to programming in a high level language.

**Objective:** The field of robotics is in a state of rapid development. Early robots were nothing more than mechanical devices. As computer technology improved, robots become more sophisticated. Computer engineer plays a very crucial role in converting such mechanical devices into intelligent machines through a branch of computer science called artificial intelligence (AI).

The goal of this course is to familiarize the students with the basic concepts of robotics, artificial intelligence and intelligent machines. It will help students to understand and apply principles, methodology and techniques of intelligent systems to robotics.

 $\widehat{1}$ 

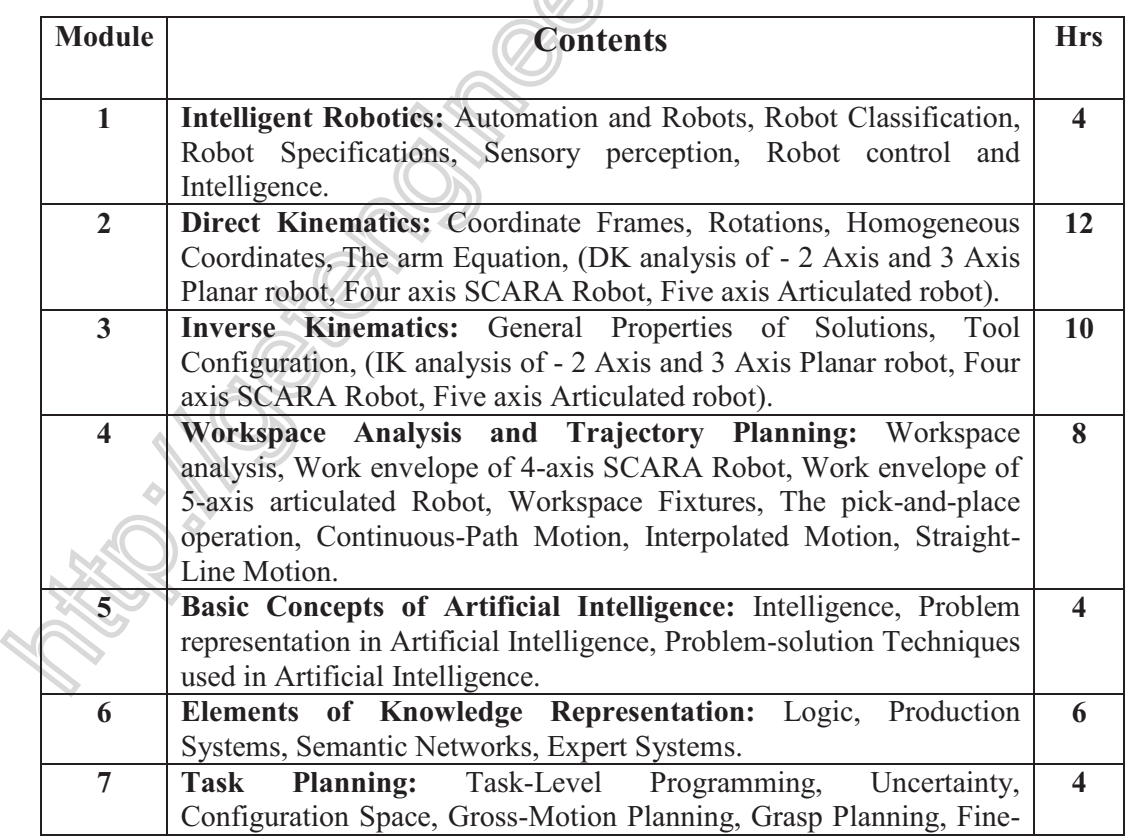

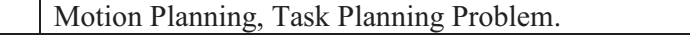

#### **Text Book**

- 1. "Robotics and AI", Andrew Staugaard, PHI
- 2. "Fundamentals of Robotics- Analysis and Control", Robert Schilling, Pearson Education

## **References:**

- 1. "Introduction to Robotics", J. J. Craig, Pearson Education.
- 2. "Robotics", Fu, Gonzales and Lee, McGraw Hill.
- 3. "Artificial Intelligence: Structures and Strategies for Complex Problem Solving", George F. Luger, Pearson Education.
- 4. "Industrial Robotics- Technology, programming, and applications", Groover, Weiss, Nagel and Odrey, McGraw Hill
- **5.** Elaine Rich and Kevin Knight, "Artificial Intelligence", TMH

# **List of Practicals**

These experiments can be performed using

1) Use of Control-X simulation Control of X-Y Position Table manually and thru Programming.

2) Use of Control-X simulation Control of Conveyor manually and thru Programming. Programming using sensors and conveyor.

3) Use of Control-X simulation Program for bottling plant experiment using Conveyer and Pneumatics

4) Use of P-Simulator design a pneumatic circuit using a double acting cylinder and 5/2 Air Spring Valve to open the main gate of a factory which can be controlled by a security personnel from the security room.

### **Term Work:**

Term work shall consist of at least 05 experiments and 03 assignments covering all topics and one written test.

Distribution of marks for term work shall be as follows:

1. Laboratory work (Experiments and Journal) 15 Marks

2. Test (at least one) 2. Test (at least one)

The final certification and acceptance of TW ensures the satisfactory Performance of laboratory Work and Minimum Passing in the term work.

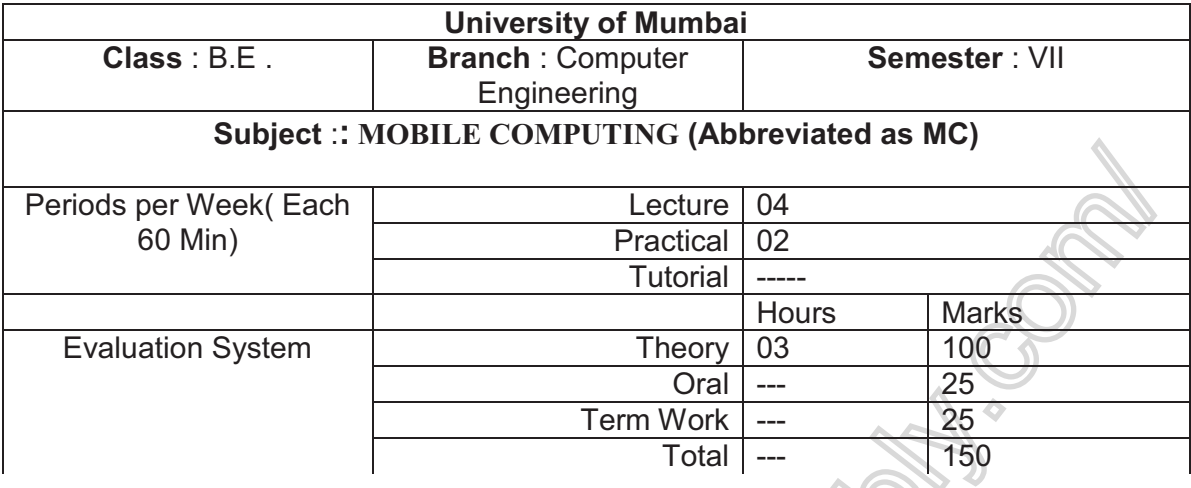

**Objective**: Recent developments in portable devices and high-bandwidth, ubiquitous wireless networks has made mobile computing a reality. Indeed, it is widely predicted that within the next few years access to Internet services will be primarily from wireless devices, with desktop browsing the exception. Such predictions are based on the huge growth in the wireless phone market and the success of wireless data services. This course will help in understanding fundamental concepts, current developments in mobile communication systems and wireless computer networks.

**Pre-requisites**: Computer Networks.

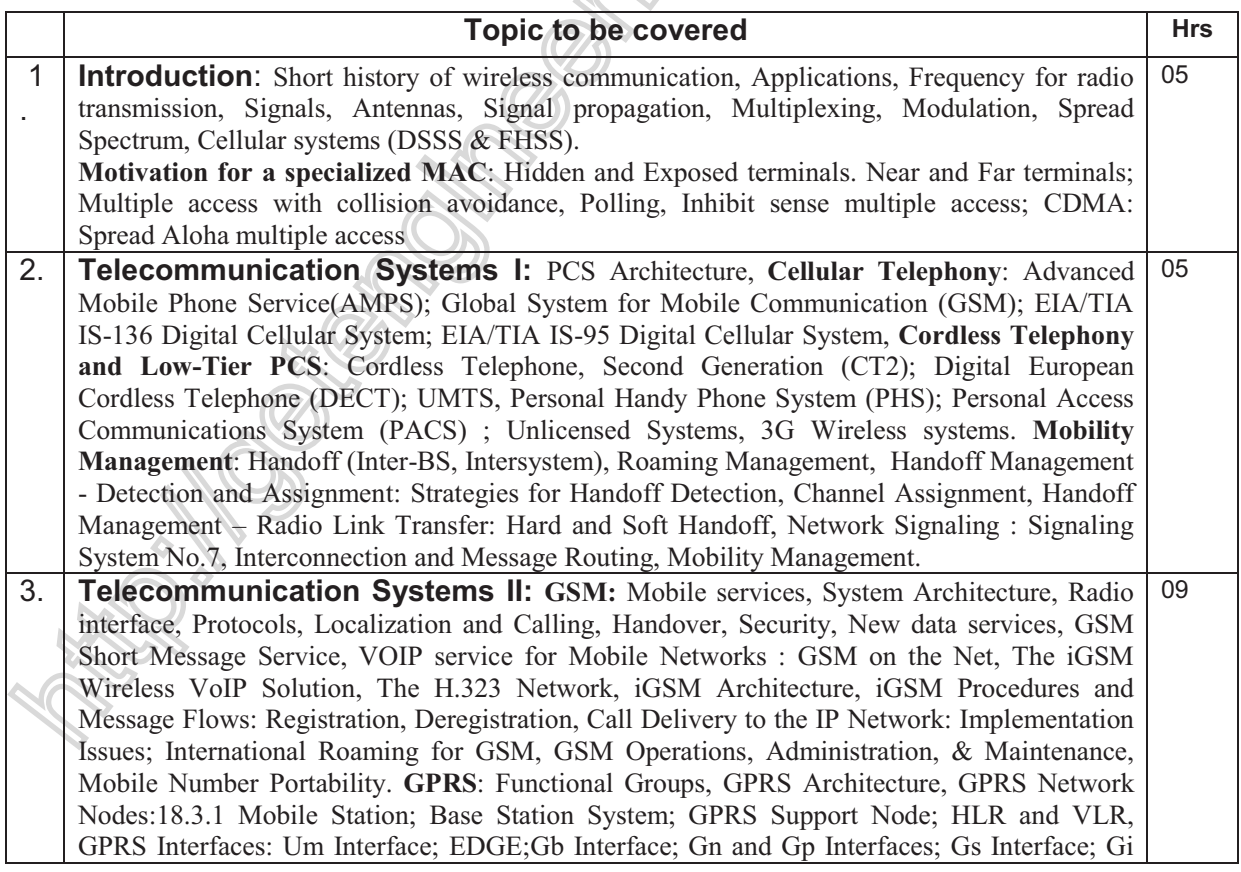

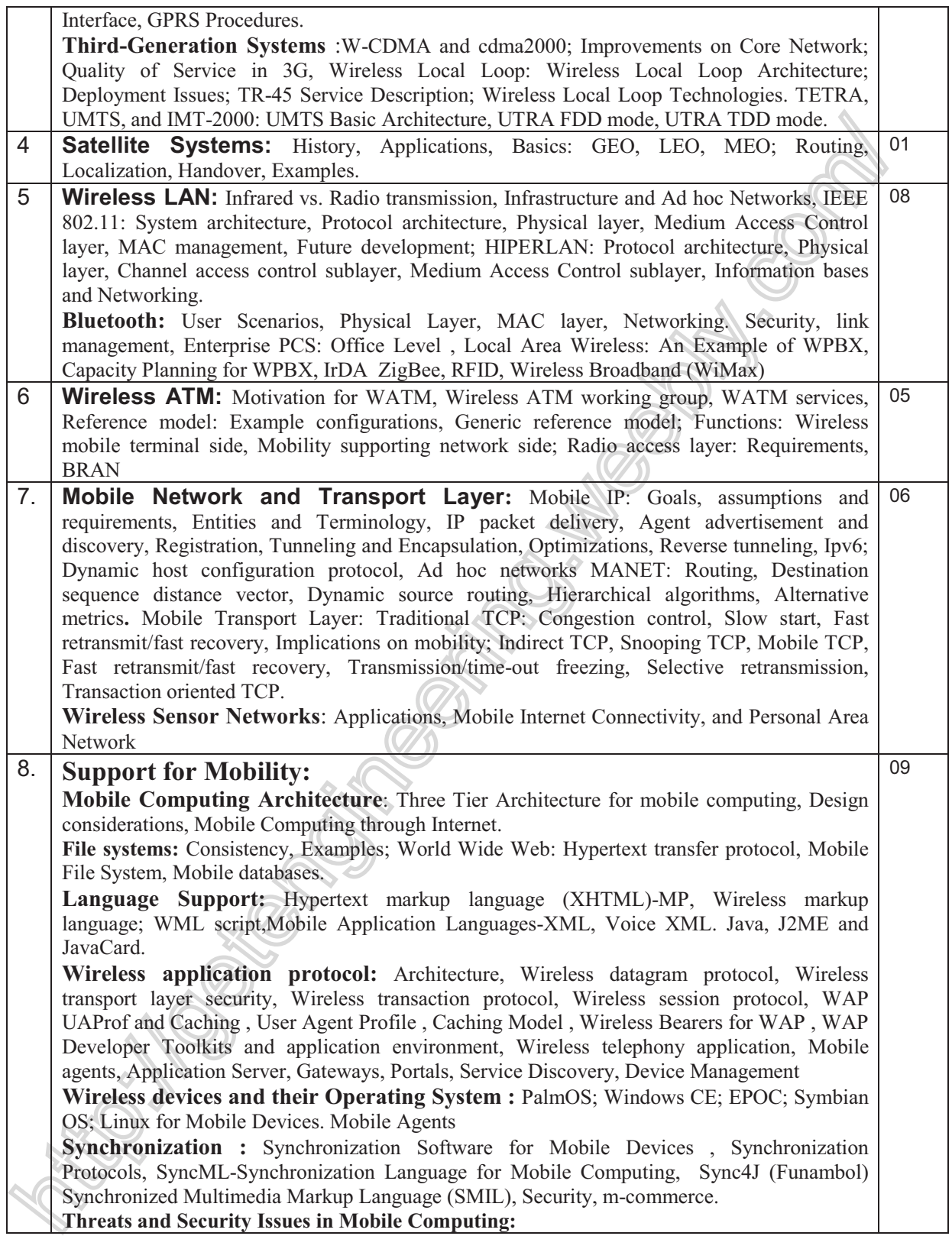

# **Books**

# **Text Books:**

- 1. Jochen Schiller, *"Mobile communications",* Addison wisely, Pearson Education
- 2. Wireless and Mobile Network Architecture : Yi Bang Lin and Imrich Chlamtech (Wiley).
- 3. Mobile Computing by RajKamal (Oxford).

# **References :**

- 1. Rappaort, *"Wireless Communications Principals and Practices'*
- 2. YI Bing Lin*, "Wireless and Mobile Network Architectures',* John Wiley
- 3. P. Nicopolitidis, *"Wireless Networks',* John Wiley
- 4. K. Pahlavan, P. Krishnamurthy, *"Principles of Wireless Networks"*
- *5.* Introduction to Wireless Telecommunication System and Networks by Mullett (Cengage Learning)
- 6. Uwe Hansmann, Lothar Merk, Martin S. Nicklous, Thomas Stober, *" Principles of Mobile Computing*, Springer

# Term work

Term work should consist of least 10 practical experiments and two assignments covering the topic of the syllabus.

Suggested Laboratory Exercises of Mobile Computing:

- 1. Setup & Configuration of Wireless Access Point (AP)
- 2. Study of WLAN : Ad Hoc & Infrastructure Mode
- 3. Study of Bluetooth Protocol and Applications
- 4. GSM modem study (Nokia 30) and SMS client-server application
- 5. Implementation of Mobile Network using Network Simulator (NS2)
- 6. Mobile Internet and WML
- 7. J2ME Program for Mobile Node Discovery
- 8. Mobile protocol study using omnet++
- 9. Design and Program Income Tax and Loan EMI Calculator for Mobile Phones.
- 10. Wireless Network Security : kismet and Netstumbler

Distribution of marks for term work shall be as follows:

Laboratory work (Experiments and Journal) 15 Marks Test (at least one) 10 Marks The final certification and acceptance of TW ensures the satisfactory Performance of laboratory Work and Minimum Passing in the term work.

# **Orals**

Oral examination is to be conducted based on the above syllabus

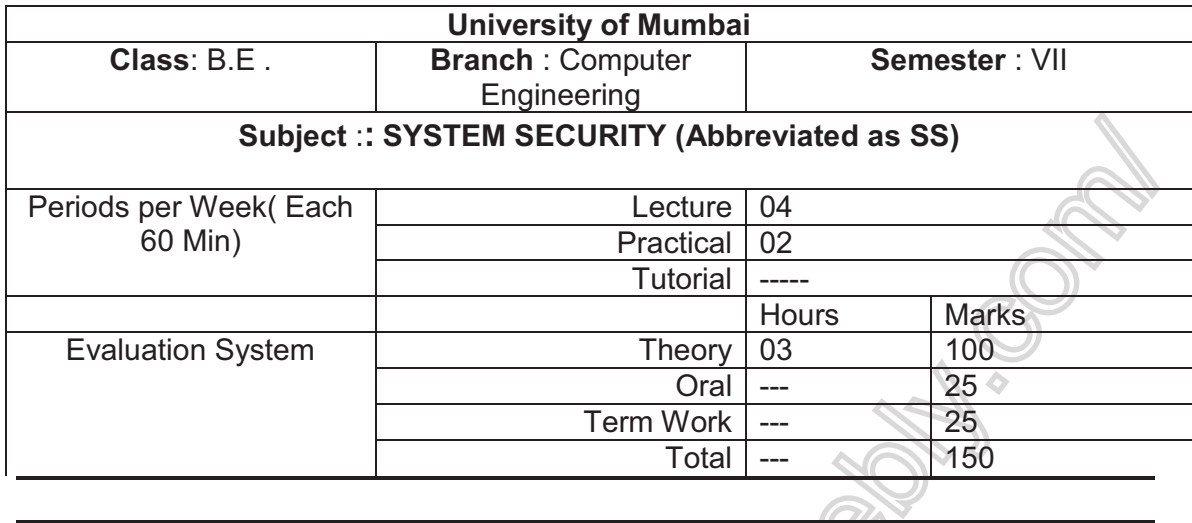

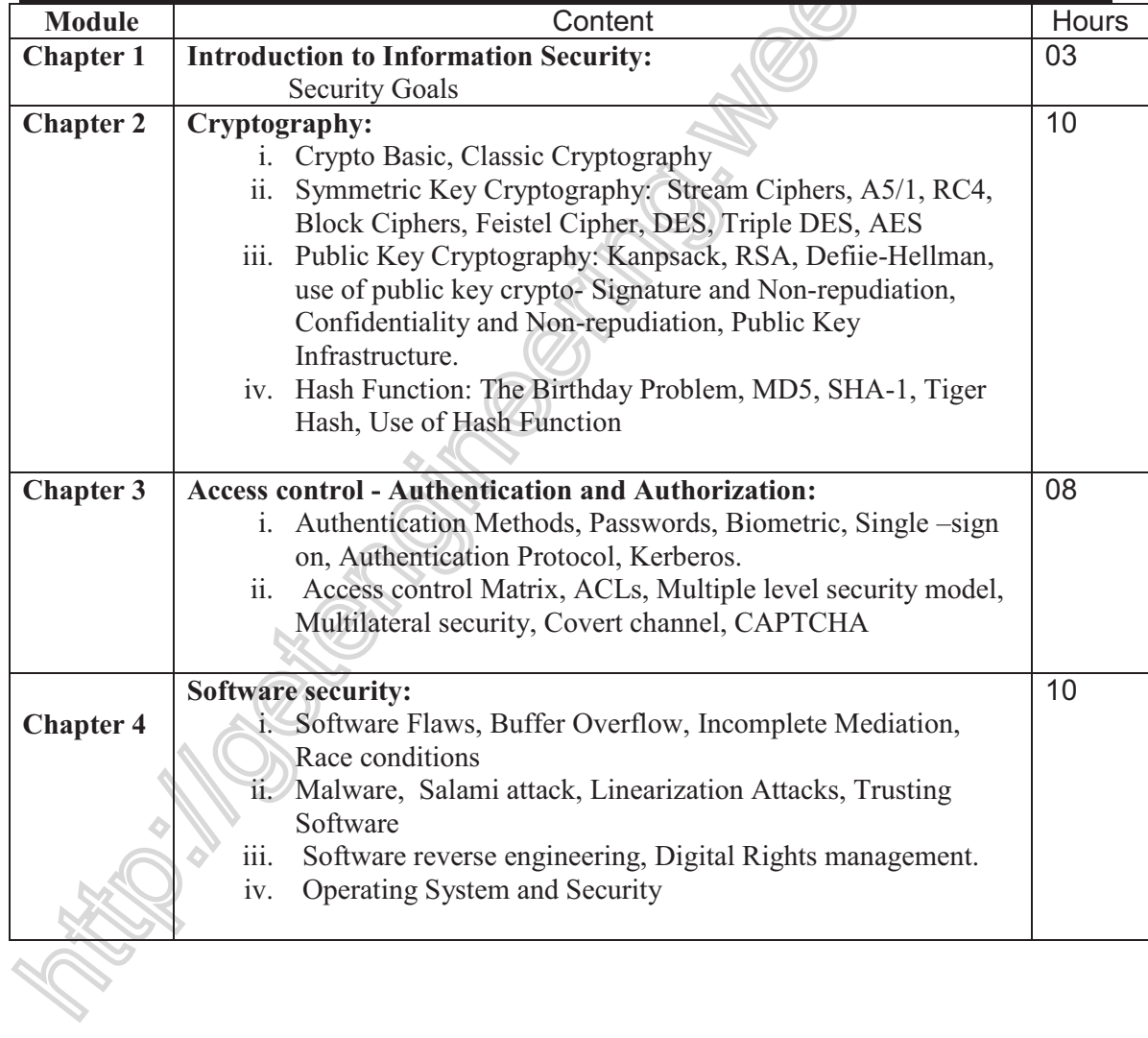

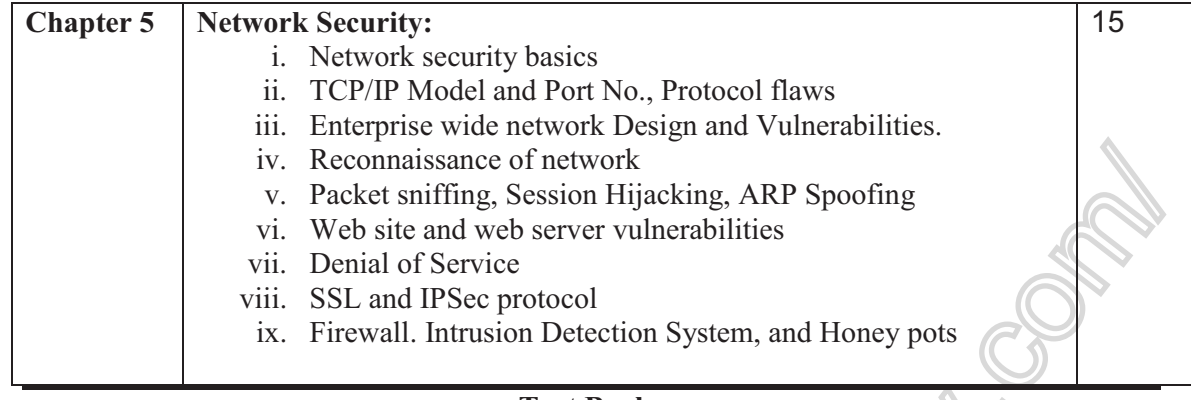

# **Text Books**

- 1) Cryptography and Network Security by Behrouz A. Forouzan, TATA McGraw hill.
- 2) Security in Computing by Charles P. Pfleeger , Pearson Education

#### **Reference Books**

- 1) Information security Principles and Practice by Mark Stamp, Wiley publication
- 2) Cryptography and Network Security, William Stalling, Prentice hall
- 3) Principles of Information Security, Michael E., cengage learning
- 4) Information Systems Security, Nina Godbole, Wiley
- 5) Network security bible  $2<sup>nd</sup>$  edition, Eric Cole

# **TERM WORK**

i. Term work should consist of at least 8 practical experiments and two assignments covering the topics of the syllabus.

ii.A term Work test of 10 marks must be conducted.

Distribution of marks for term work shall be as follows:

Laboratory work (Experiments and Journal) 15 Marks

Test (at least one) 10 Marks

The final certification and acceptance of TW ensures the satisfactory Performance of laboratory Work and Minimum Passing in the term work.

### **ORAL**

Oral / Practical Examination must be based upon the syllabus of 25 marks.

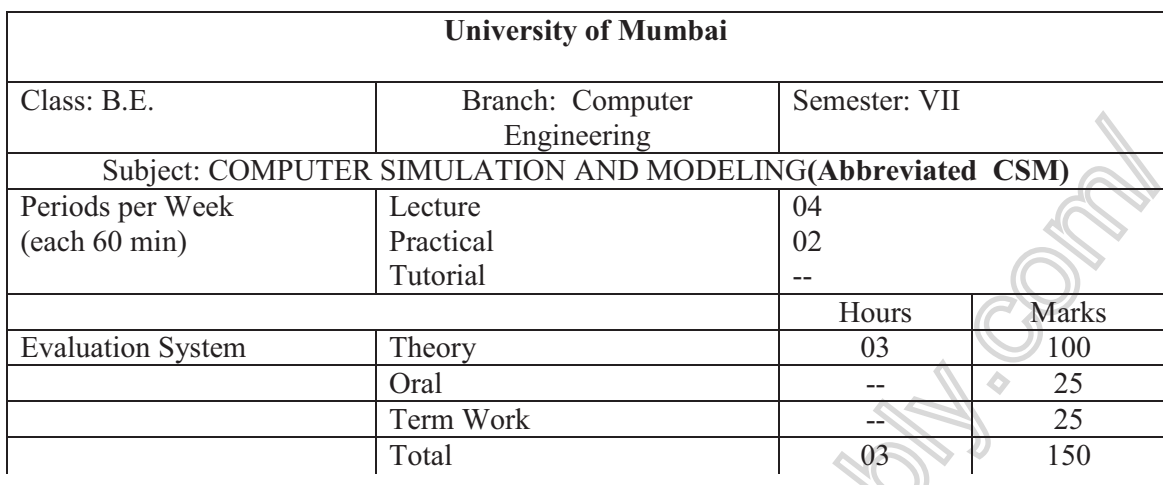

**Objectives of the course:** The objective of this course is to teach students methods for modeling of systems using discrete event simulation. Emphasis of the course will be on modeling and on the use of simulation software. The students are expected to understand the importance of simulation in IT sector, manufacturing, telecommunication, and service industries etc. By the end of the course students will be able to formulate simulation model for a given problem, implement the model in software and perform simulation analysis of the system.

**Pre-requisites:** Probability and Statistics

1. **Introduction to Simulation and Modeling:** Simulation – introduction, appropriate and not appropriate, advantages and disadvantage, application areas, history of simulation software, an evaluation and selection technique for simulation software, general – purpose simulation packages. System and system environment, components of system, type of systems, model of a system, types of models and steps in simulation study.

2. **Manual Simulation of Systems:** Simulation of Queuing Systems such as single channel and multi channel queue, lead time demand, inventory system, reliability problem, timeshared computer model, job-shop model.

3. **Discrete Event Formalisms:** Concepts of discrete event simulation, model components, a discrete event system simulation, simulation world views or formalisms, simulation of single channel queue, multi channel queue, inventory system and dump truck problem using event scheduling approach.

4. **Statistical Models in Simulation:** Overview of probability and statistics, useful statistical model, discrete distribution, continuous distribution, empirical distribution and Poisson process.

5. **Queueing Models:** Characteristics of queueing systems, queueing notations, long run measures of performance of queueing systems, Steady state behavior of Markovian models (M/G/1, M/M/1, M/M/c) overview of finite capacity and finite calling population models, Network of Queues.

6. **Random Number Generation:** Properties of random numbers, generation of true and pseudo random numbers, techniques for generating random numbers, hypothesis testing,

various tests for uniformity (Kolmogorov-Smirnov and chi-Square) and independence (runs, autocorrelation, gap, poker).

7. **Random Variate Generation:** Introduction, different techniques to generate random variate:- inverse transform technique, direct transformation technique, convolution method and acceptance rejection techniques.

8. **Input Modeling:** Introduction, steps to build a useful model of input data, data collection, identifying the distribution with data, parameter estimation, suggested estimators, goodness of fit tests, selection input model without data, covariance and correlation, multivariate and time series input models.

9. **Verification and Validation of Simulation Model:** Introduction, model building, verification of simulation models, calibration and validation of models:- validation process, face validity, validation of model, validating input-output transformation, t-test, power of test, input output validation using historical data and Turing test.

10. **Output Analysis:** Types of simulations with respect to output analysis, stochastic nature of output data, measure of performance and their estimation, output analysis of terminating simulators, output analysis for steady state simulation.

11. **Case Studies:** Simulation of manufacturing systems, Simulation of Material Handling system, Simulation of computer systems, Simulation of super market, Cobweb model, and any service sectors.

# **Text Book:**

Banks J., Carson J. S., Nelson B. L., and Nicol D. M., "Discrete Event System Simulation", 3rd edition, Pearson Education, 2001.

### **Reference Books:**

1. Gordon Geoffrey, "System Simulation", 2nd edition, PHI, 1978.

2. Law A. M., and Kelton, W. D., "Simulation Modeling and Analysis", 3rd edition, McGraw-Hill, 2000.

3. Narsing Deo, "System Simulation with Digital Computer", PHI.

4. Frank L. Severance, "System Modeling and Simulation"

5. Trivedi K. S., "Probability and Statistics with Reliability, Queueing, and Computer Science Applications", PHI,

1982.

6. Wadsworth G. P., and Bryan, J. G., "Introduction to Probability and Random Variables", McGraw-Hill, 1960.

7. Donald W. Body, "System Analysis and Modeling", Academic Press Harcourt India.

8. Bernard, "Theory Of Modeling and Simulation"

9. Levin & Ruben, "Statistics for Management".

10. Aczel & Sounderpandian, "Business Statistics".

# **Term Work:**

Term work shall consist of at least 10 experiments covering all topics and one written test. Distribution of marks for term work shall be as follows:

Laboratory work (Experiments and Journal) 15 Marks

Test (at least one) 10 Marks The final certification and acceptance of TW ensures the satisfactory Performance of laboratory Work and Minimum Passing in the term work.

### **Suggested Experiment list**

The experiments should be implemented using Excel, simulation language like GPSS and/or any simulation packages. Case studies from the reference book can be used for experiment.

- 1. Single Server System
- 2. Multi serve system like Able Baker
- 3. (M, N) Inventory System
- 4. Dump Truck Problem
- 5. Job-Shop Model
- 6. Manufacturing System
- 7. Cafeteria
- 8. Telecommunication System
- 
- 9. Uniformity Testing<br>10. Independence Testing<br>10. Apple Testing<br>2000<br>2000<br>2000<br>2000<br>2000<br>2000 10. Independence Testing

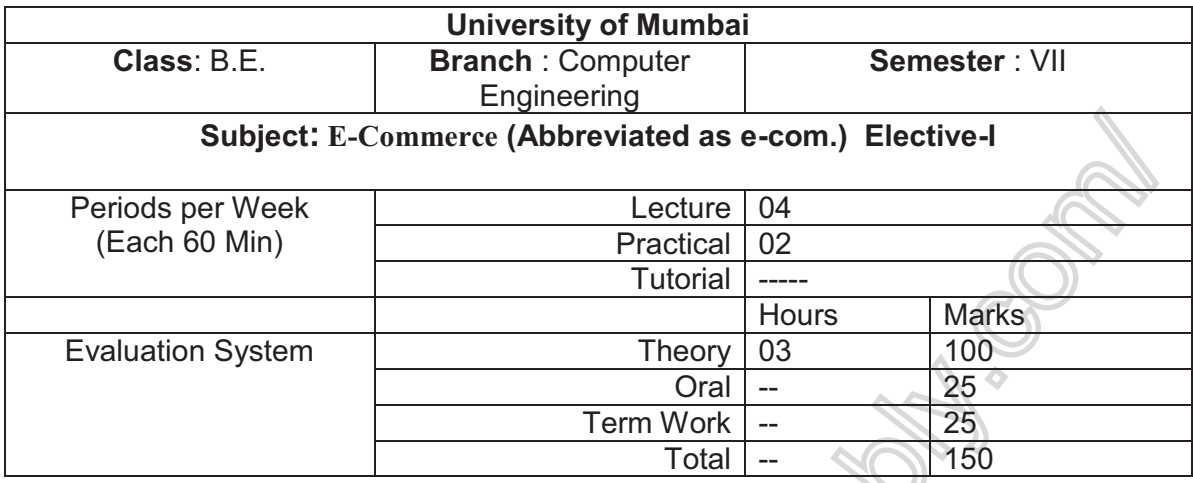

#### Objectives of the course:

- > To understand Technical aspect of E-commerce and E-Business
- $\triangleright$  To describe the process of E-commerce and E-business
- > To understand Infrastructure design issues of E-commerce

#### **Contents of the Course**

#### **Part 1: E-commerce**

- 1. Introduction: Electronic commerce and Physical Commerce, different type of ecommerce, some e-commerce scenario, Advantages of e-commerce
- 2. Basic technologies of Ecommerce: Client side Programming, Server Side Programming, Database connectivity, session tracking techniques.
- 3. Advance technologies of E-commerce: Mobile Agent, WAP, XML, Data Mining, Rich Internet Application, Web 2.0, REST Web Services, Web Mashup, Working of Search Engines, Internet Security.
- 4. Internet Payment System: Characteristics of payment system, SET Protocol for credit card payment, E-cash, E-check, Micropayment system
- 5. E-commerce strategies: Strategies for marketing, Sales and Promotions, Strategies for Purchasing and support activities, Strategies for Web Auctions, Virtual Communities, and web portals
- 6. E-Business -Introduction: E-Business vs E-commerce,, Characteristics of e-Business, e-Business role and their challenges, e-business Requirements, impacts of e-business
- 7. E-business strategies: Strategic positioning, Levels of e-business strategies, Strategic planning process, Strategic alignment, the consequences of e-Business, Success factors for implementation of e-business strategies. Business models, Business process and collaborations
- 8. Integration of Application: Approaches to Middleware, RPC and RMI, Enterprise Application Integration, e-business Integration, loosely Coupled e-Business solutions for integration, Service Oriented Architecture, EAI and web Services, WS-security.

9. E-commerce Infrastructure Cluster of Servers, Virtualization Techniques, Cloud computing, Server consolidation using cloud, Introduction to Hadoop, HDFS, Google Apps engine

### **TEXT BOOKS:**

- 1. E-Commerce Fundamentals and application (Henry Chan) Wiley publication
- 2. Electronics Commerce (Gary Schneider) Thomson Course technology
- 3. E-Business Organizational and technical foundation (Michael P) Wiley Publication

#### **REFERENCES:**

- 1. E- Commerce Strategies, Technology and applications (David) Tata McGrawHill
- 2. Introduction to E-commerce (jeffrey) Tata- Mcgrawhill
- 3. E-Business and Commerce-Strategic Thinking and Practice (Brahm) biztantra
- 4. Using Google Aps engine (Severance) O'reilly
- 5. Hadoop: The Definitive Guide (White) O'reilly

#### **Term Work**

Term work shall consist of at least 6 assignments/programming assignments and one written test.

#### **Marks**

1. Laboratory work (Experiments and Journal)

2. Test (at least one)

10 Marks

15 Marks

The final certification and acceptance of TW ensures the satisfactory

performance of laboratory Work and Minimum Passing in the term work.

#### **Suggested List of Experiments**

### Exp 1: All experiments should be part of final e-commerce portal development

- 1. Home page design
- 2. Form validation (Ajax enabled)
- 3. Catalog design and Search techniques (Web mining, and Ajax enabled)
- 4. Access control mechanism (session management)
- 5. Creating Web Site to integrate at least five REST web Services (Web Mashups)
- 6. Server side using Web Services

#### **Exp 2:** Creating Hadoop clusters on Ubuntu

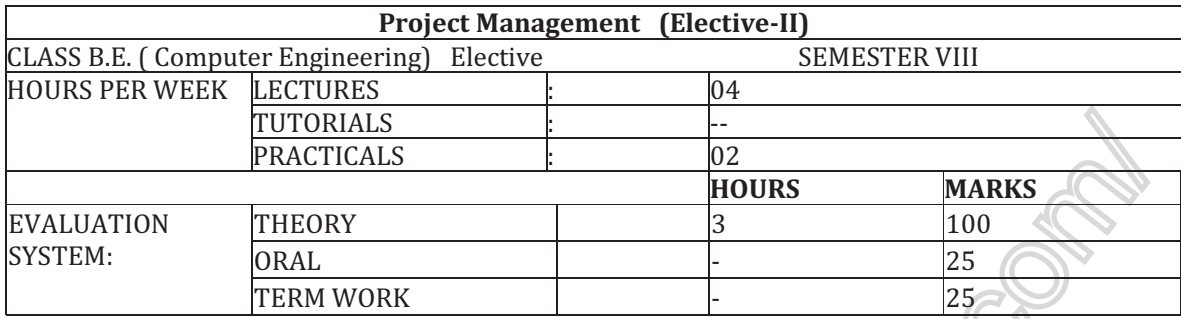

#### Objectives of the course:

- $\triangleright$  To understand Much of the unique knowledge needed to manage projects
- $\triangleright$  To understand the Life cycle and phases of project management.
- > To understand knowledge areas and tools-techniques for efficient project management focusing IT projects.

#### **Contents of the Course**

- 1. Introduction to Project Management
	- 1.1 What is project
	- 1.2 The triple constraint
	- 1.3 What is project management
		- 1.3.1 Stakeholders
		- 1.3.2 Project Management Knowledge Area
		- 1.3.3 Project Management tools and techniques
	- 1.4 Role of a Project Manager
		- 1.4.1 Project Manager's job description
		- 1.4.2 Suggested Skills for Project Manager
		- 1.4.3 Importance of people and leadership skills
- 2. Project Management and IT context
	- 2.1 Organizational Structure
	- 2.2 Project Life Cycle and Phases
	- 2.3 Nature of IT projects
	- 2.4 Characteristics of IT project Team members
	- 2.5 Trends affecting IT Project Management
	- 2.5.1 Globalization
	- 2.5.2 Outsourcing
	- 2.5.3 Virtual Teams
- 3. Project Integration Management

3.1 Project Selection

- 3.1 Developing Project Charter
- 3.3 Developing Project Management Plan

4. Project Scope Management

- 4.1 Collecting Requirements
- 4.2 Defining Scope
- 4.3 Creating Work Breakdown Structure
- 4.4 Controlling Scope
- 5. Project Time Management
	- 5.1 Defining and Sequencing Project Activities and Dependencies
	- 5.2 Developing Schedule
		- 5.2.1 Gantt Chart
		- 5.2.2 Critical Path Method
		- 5.2.3 Incorporating Project Uncertainty PERT
		- 5.2.4 Critical Chain Method
		- 5.3 Resource loading and Resource Leveling
		- 5.4 Schedule Controlling
- 6. Project Cost Management 6.1 Estimating Techniques 6.2 Earned Value Management
- 7. Project Quality Management 7.1 Planning Quality 7.2 Performing Quality Assurance 7.3 Quality Control - Tools and Techniques
- 8. Project Resource Management 8.1 Development of Human Resource Plan 8.2 Project Organizational Chart and Responsibility Assignment 8.3 Multi project Scheduling and Resource Allocation
- 9. Project Communication Management 9.1 Identifying Stakeholders 9.2 Planning Communication

### 10. Project Risk Management 10.1 Identifying Risks; Common Sources of Risk in IT Projects 10.2 Qualitative Risk Analysis: Probability and Impact Matrix 10.3 Quantitative Risk Analysis: Decision Trees 10.4 Planning Risk Response

11. Project Procurement Management 11.1 Planning and conducting procurement

### **TEXT BOOKS:**

1. PMP Project Management Professional Study Guide, Third Edition by Joseph Phillips 2. Project Management – Core Text Book; Samuel J. Mantel et.al. With M.R. Gopalan; Wiley

India Edition.

3. Project Management Handbook by Uddesh Kohli, K. K. Chitkara

# **Term Work**

Term work shall consist of at least 6 assignments/1 project which will contain detailed documentation of each of the project management phases and one written test.

**SOLUTE** 

#### **Marks**

1963. Santa Content de la Contentación de la Contentación de la Contentación de la Contentación de la Contentación de la Contentación de la Contentación de la Contentación de la Contentación de la Contentación de la Conten

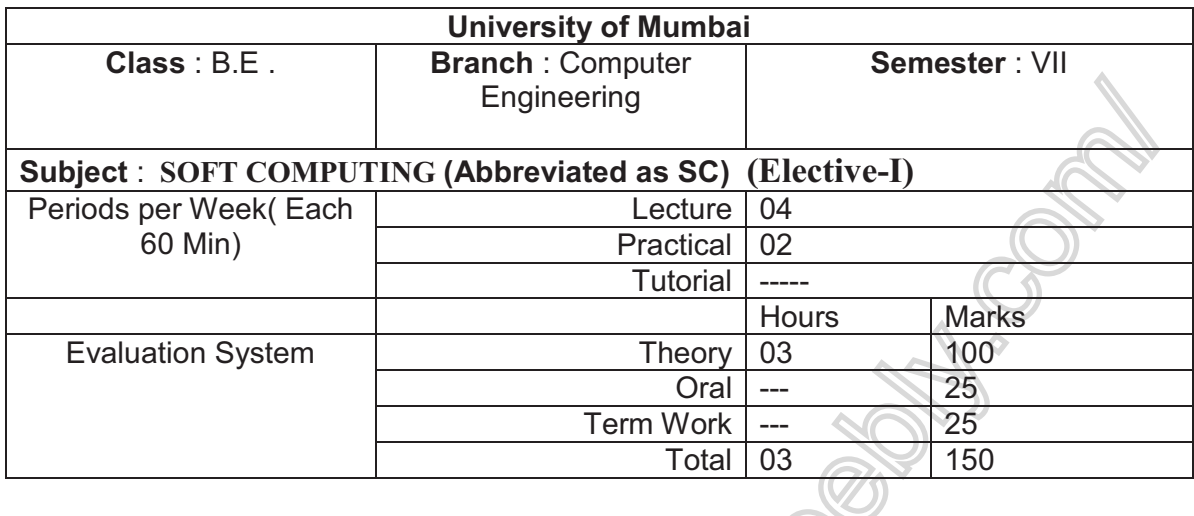

### **AIM :**

To introduce the techniques of soft computing and adaptive neuro-fuzzy inferencing systems which differ from conventional AI and computing in terms of its tolerance to imprecision and uncertainty.

# **Objectives :**

- ! To introduce the ideas of fuzzy sets, fuzzy logic and use of heuristics based on human experience
- To become familiar with neural networks that can learn from available examples and generalize to form appropriate rules for inferencing systems
- To provide the mathematical background for carrying out the optimization associated with neural network learning
- ! To familiarize with genetic algorithms and other random search procedures useful while seeking global optimum in self-learning situations
- ! To introduce case studies utilizing the above and illustrate the intelligent behavior of programs based on soft computing

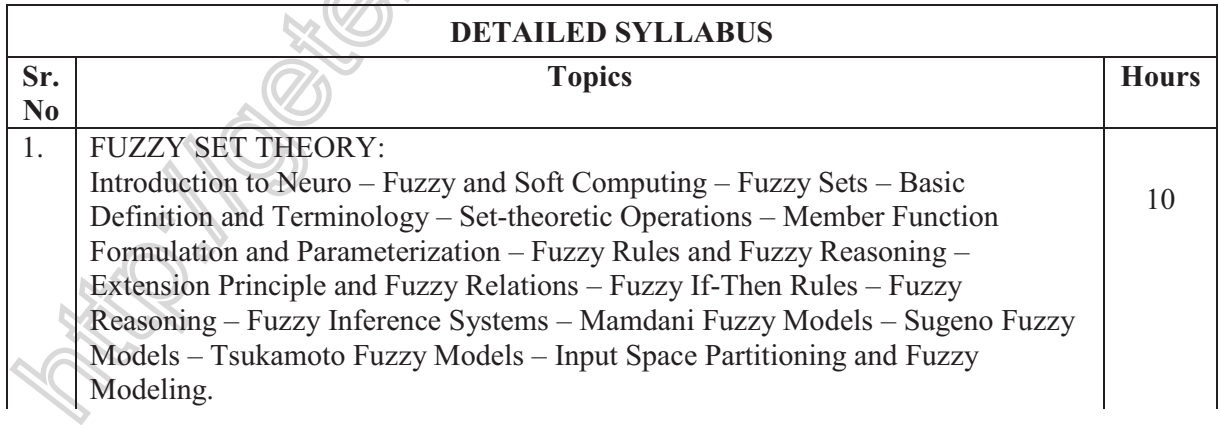

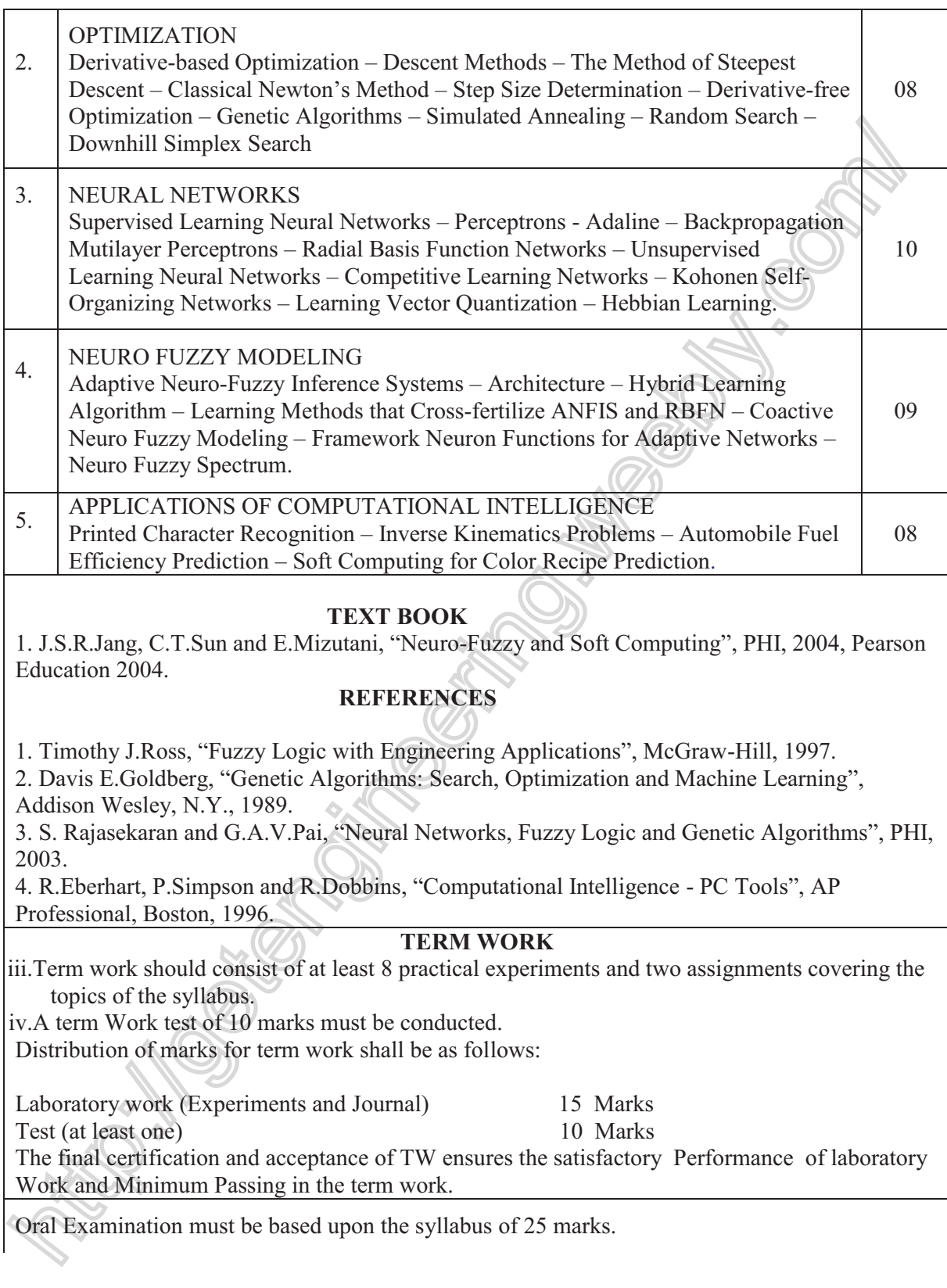

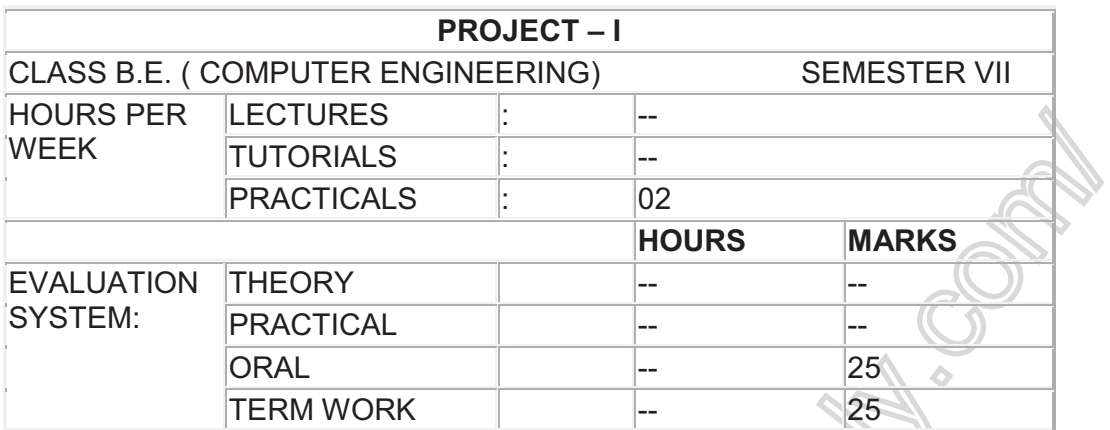

**Objective:** The Project work enables students to develop further skills and knowledge gained during the programme by applying them to the analysis of a specific problem or issue, via a substantial piece of work carried out over an extended period. For students to demonstrate proficiency in the design of a research project, application of appropriate research methods, collection and analysis of data and presentation of results.

# **Guidelines:**

- 1. **Project Topic:**
	- To proceed with the project work it is very important to select a right topic. Project can be undertaken on any subject addressing IT programme. Research and development projects on problems of practical and theoretical interest should be encouraged.
	- Project work must be carried out by the group of at least two students and maximum three and must be original.
	- ! Students can certainly take ideas from anywhere, but be sure that they should evolve them in the unique way to suit their project requirements.
	- The project work can be undertaken in a research institute or organization/company/any business establishment.
	- ! Student must consult internal guide along with external guide (if any) in selection of topic. Out of the total projects 35 percent may be allowed as to be industry projects, 65 percent projects must be in house.
	- ! Head of department and senior staff in the department will take decision regarding projects.
	- ! Student has to submit weekly progress report to the internal guide and where as internal guide has to keep track on the progress of the project and also has to maintain attendance report. This progress report can be used for awarding term work marks.
	- In case of industry projects, visit by internal guide will be preferred.
	- ! Make sure that external project guides are BE graduates.

# 2. **Project Report Format:**

At the end of semester a project report should preferably contain at least following details:-

- Abstract
- Introduction
- Aims and objectives
- Literature Surveyed
- Existing system (if any)
- Problem Statement
- Scope
- Proposed System
- Methodology (your approach to solve the problem)
- Analysis
- Details of Hardware & Software
- Design details
- Implementation Plan for next semester

# 3. **Term Work:**

Distribution of marks for term work shall be as follows:

**RIVERSIDER** 

1. Project Report 15 Marks<br>
2. Term End Presentation (Internal) 10 Marks 2. Term End Presentation (Internal)

The final certification and acceptance of TW ensures the satisfactory performance on the above three aspects.

# 4. **Final Assessment:**

Project – I examination should be conducted by two examiners appointed by university. Students have to give demonstration and seminar on the Project – I.

# **Computer Engineering**

Equivalent subjects

ii) Advanced Microprocessor iii) Advanced Microprocessor(R2001 iv)Inteligent system iv) Inteligent system (R2001) v)**Elective –I** v) **Elective -I** a) Mobile computing a)Mobile computing (Sem VII R2007) b) Computer Simulation & b) Computer simulation & modeling modeling modeling (sem VII R2007) c) Pattern Recognition c) Pattern Recognition (R2001) d)Embeded system d) Embeded system (R2001)

# **Semester VII R 2001 Semester VII R 2007**

- i) Digital signal processing i) Digital signal processing (R2001)
	-
- iii) software Engineering iii) Project Management ( Sem 7-R2007)
	-

- 
- 
- 
- 
- e) Advanced Computer Network e) Advanced computer network (R2001)
- f) Image Processing f) Image processing (R2001)
- vi) Project A vi) Project A